# **Résume atelier soudure du 25 11 207**

### **But de l'atelier :**

Le but de l'atelier soudure de ce samedi 25 11 2017 était de souder 6 leds et 6 résistances pour les monter sur le sapin imprimer en 3D.

#### **-1- On rassemble les composants** :

 **- 6 leds rouge,** verte ou jaune de 3 mm ou de 5 mm de diamètre : L'anode correspond à la plus longue des pattes de la Led

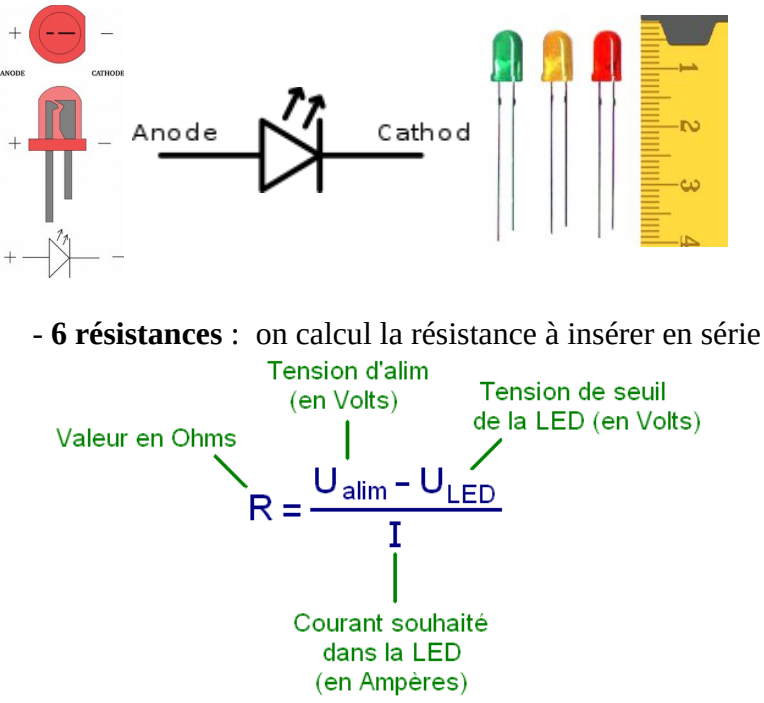

Sachant que  $R = U/I$   $U = 5V$ ,  $I = 20$  ma ce qui nous donne une valeur de 250. La valeur la plus proche des résistances dans la gamme des valeurs normalisée est de 220 ohms . On pourrait utiliser une valeur de 330 ohms .

Le codes des couleurs : <https://www.apprendre-en-ligne.net/crypto/passecret/ohm.html>

## - de la **gaine thermoretractable et du fils**

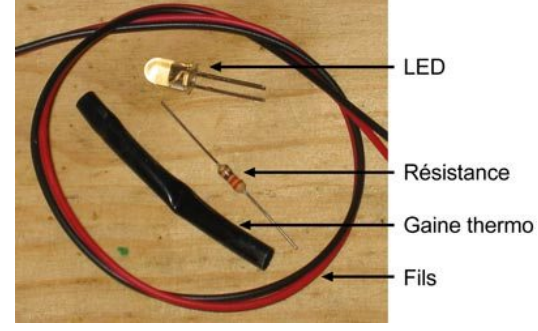

Percer les 6 trous dans le sapin à l'aide d'une perceuse à colonne

 Précautions : 1 personne fait le perçage des 6 trous au bon endroit sur le sapin 1 personne actionne le bouton marche arrêt au cas ou On maintient le sapin par un serre-joint bien serrer.

**-3-: On soude les leds et les résistances en série** (1 led et 1 résistance ensemble )

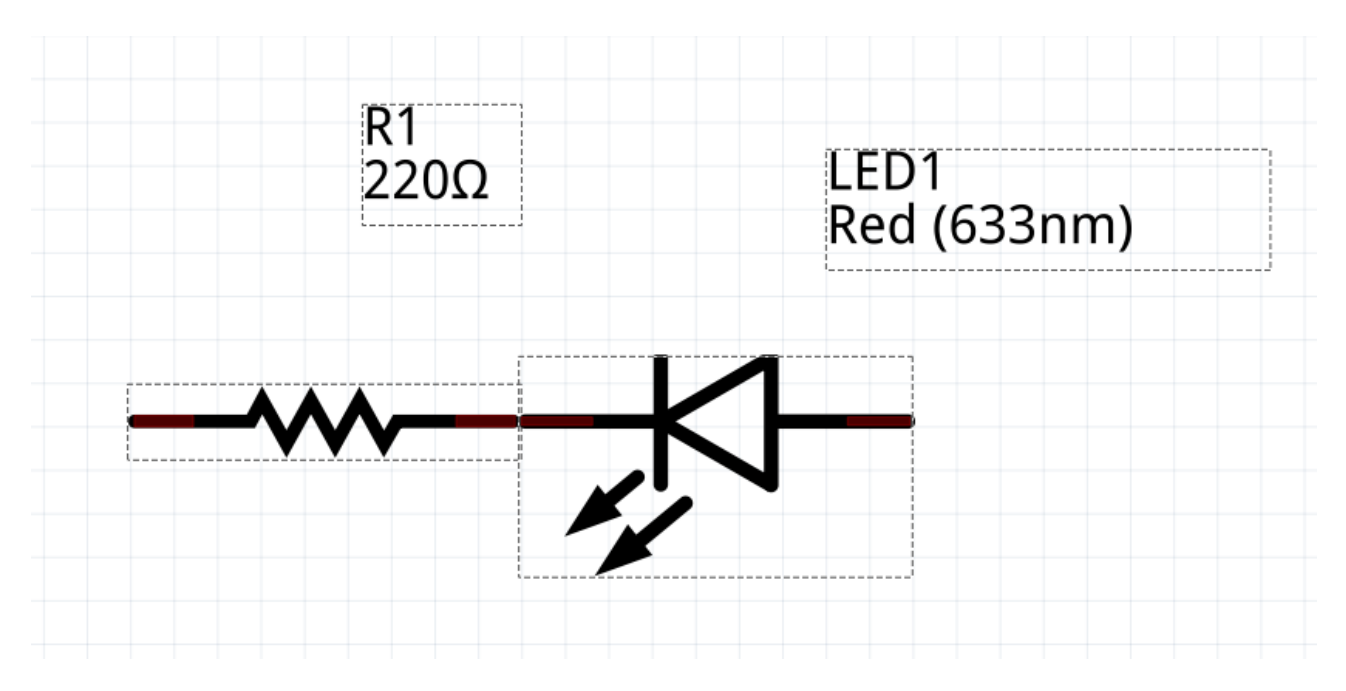

#### LED et Résistance

ou Résistance et LED dans notre exemple les 2 branchements fonctionnent

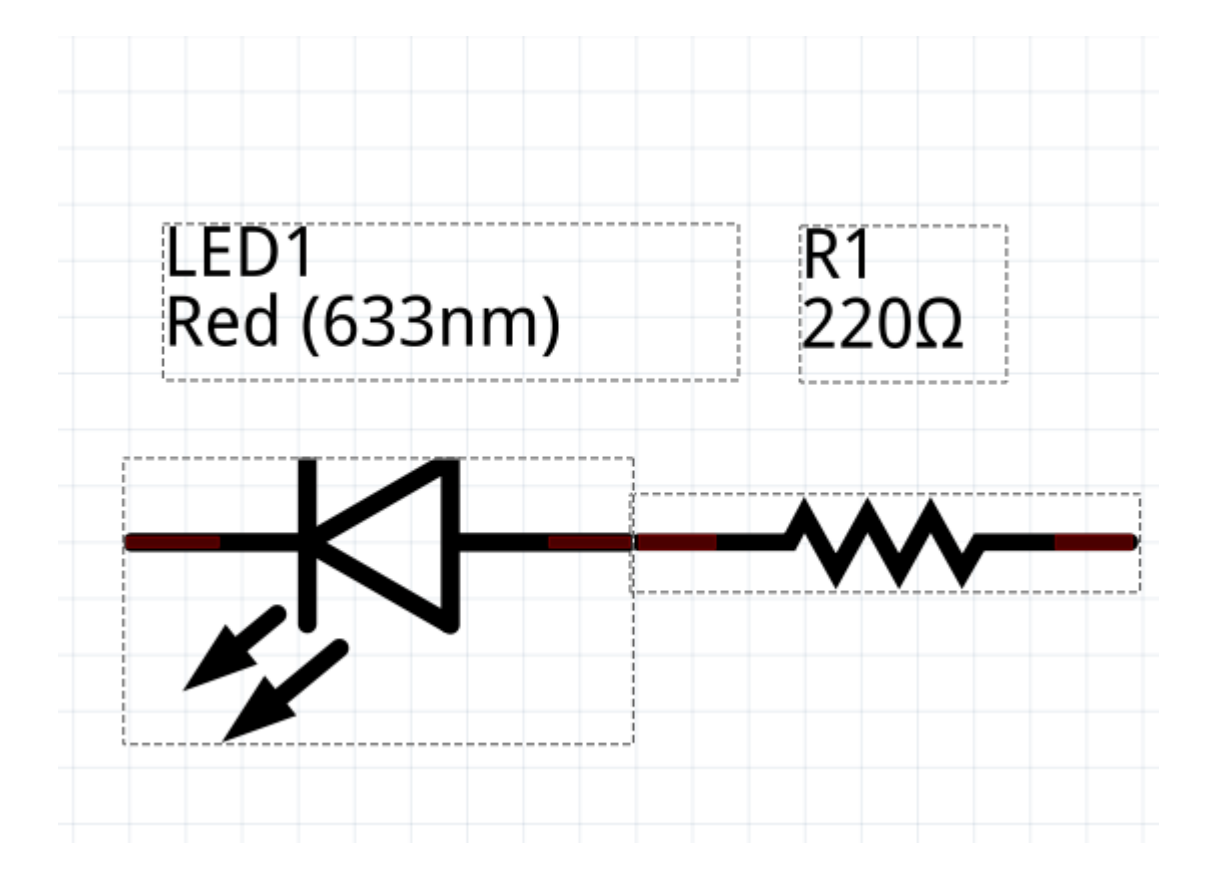

Étamer la résistance et ensuite la Led , poser la cathode de la led et un cote de la résistance l'un au dessus de l'autre et chauffer 2 à 4 secondes avec le fer et souder les 2 composants. Positionner la gaine thermo-retractable entre la LED et la résistance ( en passant la gaine par dessus la résistance) et chauffer très legerement avec le fer à souder la gaine jusqu'à ce qu'elle se rétracte sur les fils.

Souder un fils assez long (8 à 10 cm) sur le cote anode (+) de la Led ( ou de la résistance tout dépend du branchement que vous avait fait ) pour le raccordement à l'arduino On recommence la manip 6 fois .

On raccorde toutes les résistances ensemble ( le – ou GND) ou toutes les cathodes ensemble ( suivant branchement effectué )

On fixe les LEDS sur le sapin et l'on branche les fils des LEDs (anode ref Schéma ) sur les broches de l'arduino ou le fils de la résistance sur l'arduino ( suivant le branchement effectué ) Il faut que ce soit le coté + de la LED qui soit vers l'arduino via ou pas la résistance.

Sur l'exemple nous avons utiliser les broches : 2,3,4,5,6,7 , on peut utiliser d autres broches , il faut que le programme correspondent aux broches.

 Et l'on raccorde l'arduino soit sur l'USB du PC, soit avec une pile 9 V sur le connecteur rond d'alimentation , soit une source d'alimentation entre 7V et 12V entre les broches GND (-) et Vin  $(+)$ 

Aprés bien sur avoir telecharger le programme dans l'arduino, nous pouvons voir clignoter les Leds sur notre sapin.

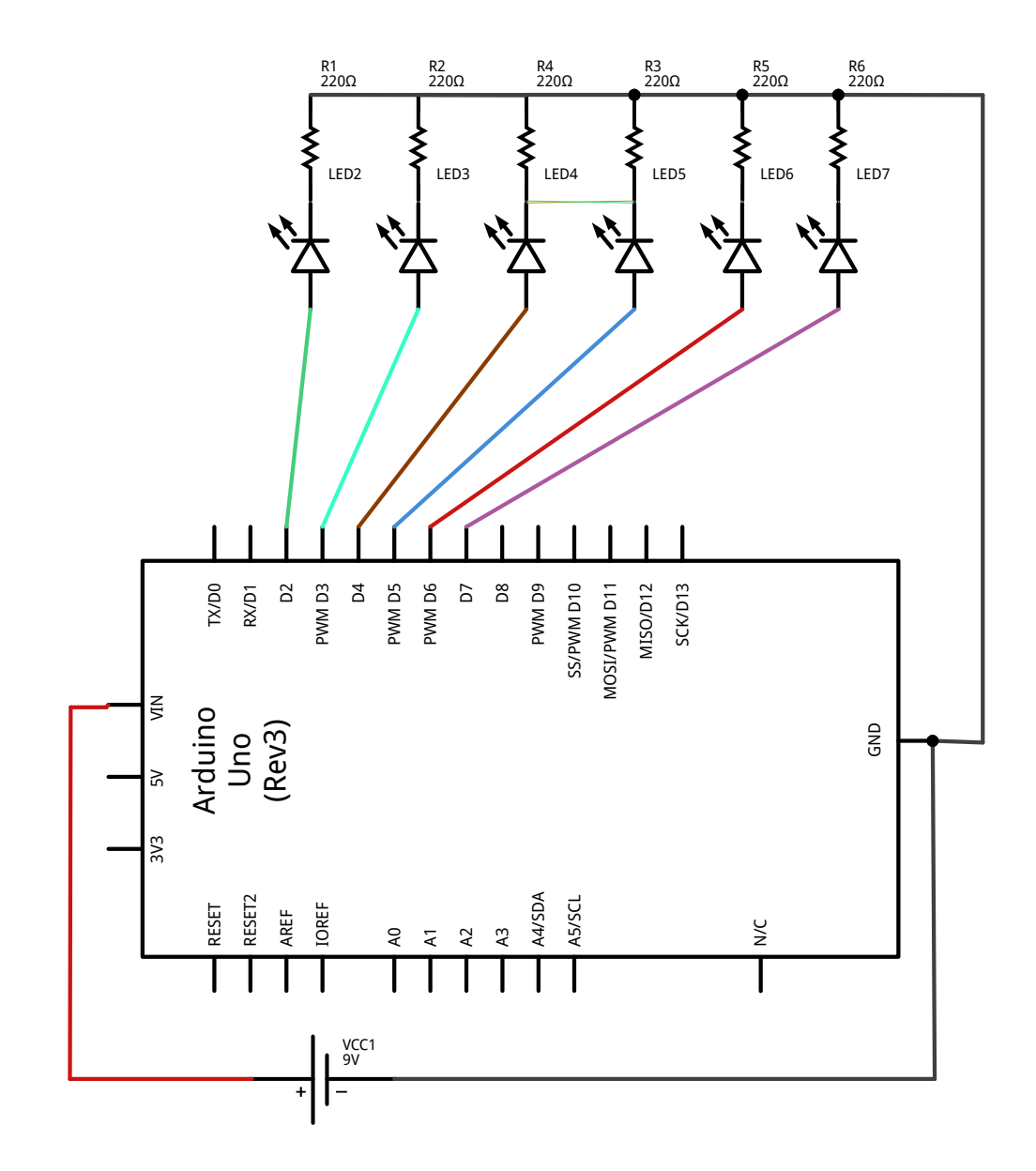

<http://www.interface-z.fr/conseils/montage-led.html>